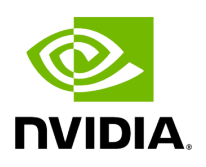

cuBB Quickstart Guide

This section explains how to run the Aerial cuBB software examples.

## **Important Terms**

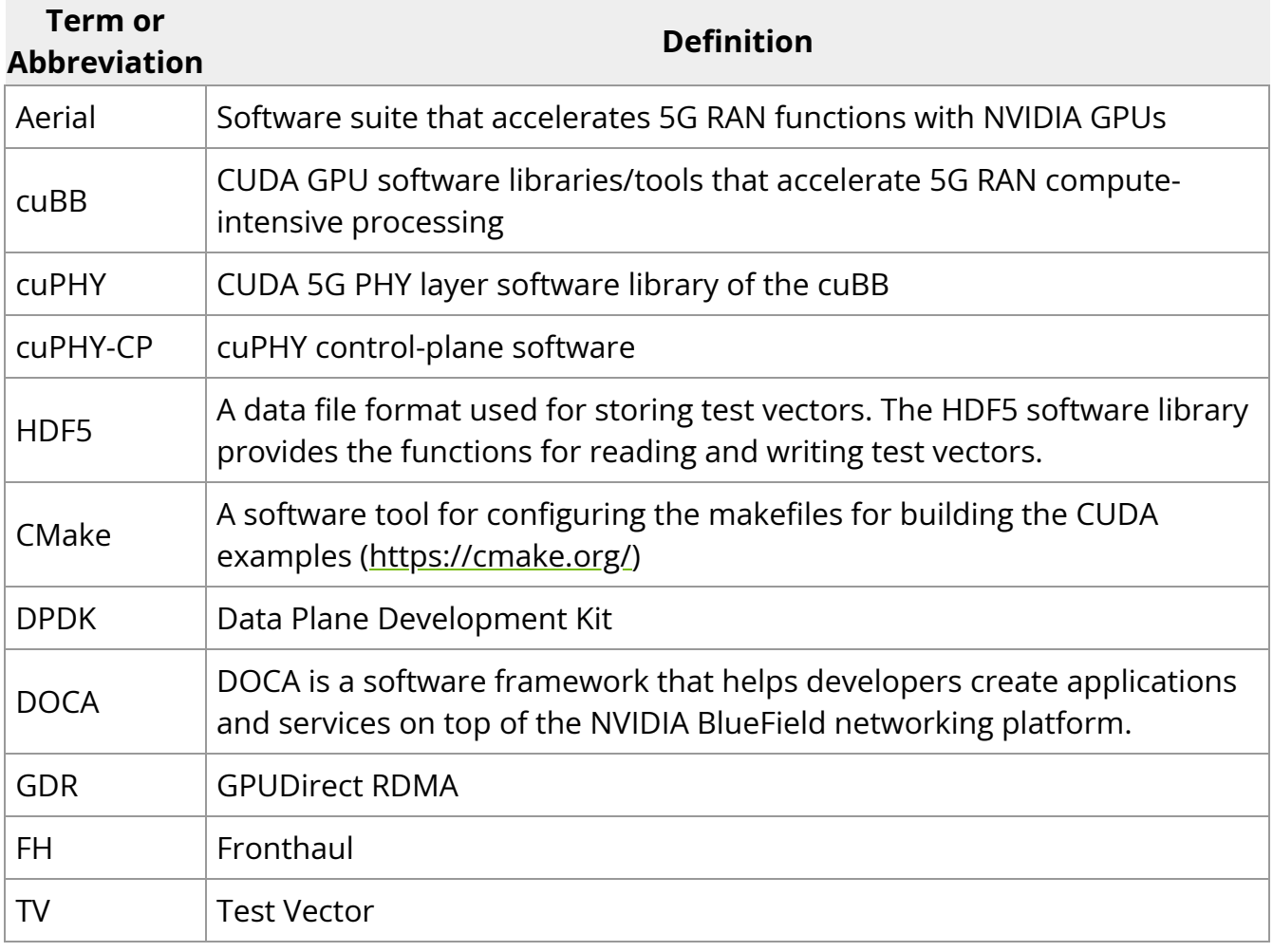

© Copyright 2024, NVIDIA.. PDF Generated on 06/06/2024